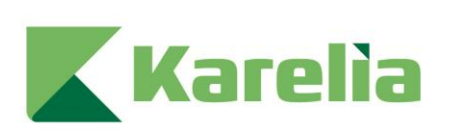

Karelia-ammattikorkeakoulu Tietojenkäsittely (AMK)

# **BI-sovellukset organisaation tueksi**

Eemeli Ikonen

Opinnäytetyö, Joulukuu 2023

www.karelia.fi

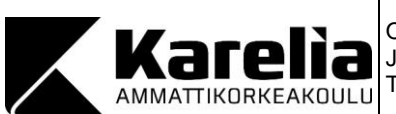

OPINNÄYTETYÖ Joulukuu 2023 Tietojenkäsittelyn koulutus

Tikkarinne 9 80200 JOENSUU +358 13 260 600

Tekijä(t)

Eemeli Ikonen

Nimeke BI-sovellukset organisaation tueksi

#### **Tiivistelmä**

Tämän opinnäytetyön aiheena on Business Intelligencen käyttäminen IT-organisaatiossa. Työn tavoitteena on esitellä Power BI sovellusta. Tavoitteena on myös selvittää, miten BI:tä käytetään IT-yrityksissä onnistuneesti ja millaisia BI-palveluita ne tarjoavat muille yrityksille.

Työn lähdemateriaalina on Rick Shermanin teos Business Intelligence Guidebook. Teoksessa kerrotaan, miten BI-työkalua käytetään organisaatiossa. Lisäksi lähdemateriaalina on käytetty IT-yrityksien asiakastarinoita, joissa on kerrottu miten yritykset ovat käyttäneet BI:tä.

Visualisointeja ja analytiikkaa käytetään yrityksissä yleensä, että saadaan kehitettyä palveluita paremmaksi. IT-yritykset tekevät BI-projekteja kaikenlaisille yrityksille, sekä yksityisille että julkisen sektorin yrityksille. Datan analysoimista ja visualisoimista tarjoavat yritykset käyttävät usein Power BI:n kaltaisia sovelluksia tai työkaluja. BI on vielä osa muita IT-palveluita, mutta tulevaisuudessa BI tulee kasvamaan datan keräämisen yleistyessä.

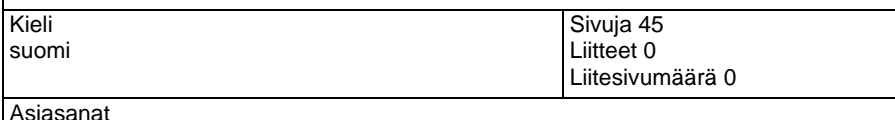

Business Intelligence, Power BI

**muotoili:** suomi

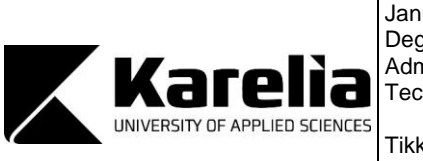

THESIS January 2023 Degree Programme in Bachelor of Business Administration degree of Business Information **Technology** Tikkarinne 9

80200 JOENSUU FINLAND + 358 13 260 600

Author (s) Eemeli Ikonen

**Title** 

BI Applications to Support the Organisations

Abstract

This subject of thesis is the use of Business Intelligence in an IT organization. The aim of the thesis is showcasing Power BI application. The aim is also to find out how BI is used suffessfully by IT-companies and what kind of BI services they offer to other companies.

As the source material of the thesis is the Rick Sherman's book Business Intelligence Guidebook. The book describes how BI tools are used in organizations. In addition, customer stories from IT companies have been used as source material to describe how they have been used in BI.

Companies usually use visualization and analytics to improve their services. ITcompanies make BI-projects for all kinds of business, private as well as public sector companies. The companies that use data analysis and visualization services often use applications and tools such as Power BI. BI is still part of the other IT-services, but in future BI will grow as data collection becomes more widespread.

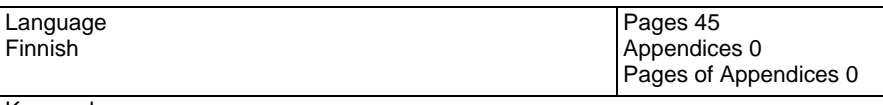

**Keywords** Business Intelligence, Power BI

# Sisältö

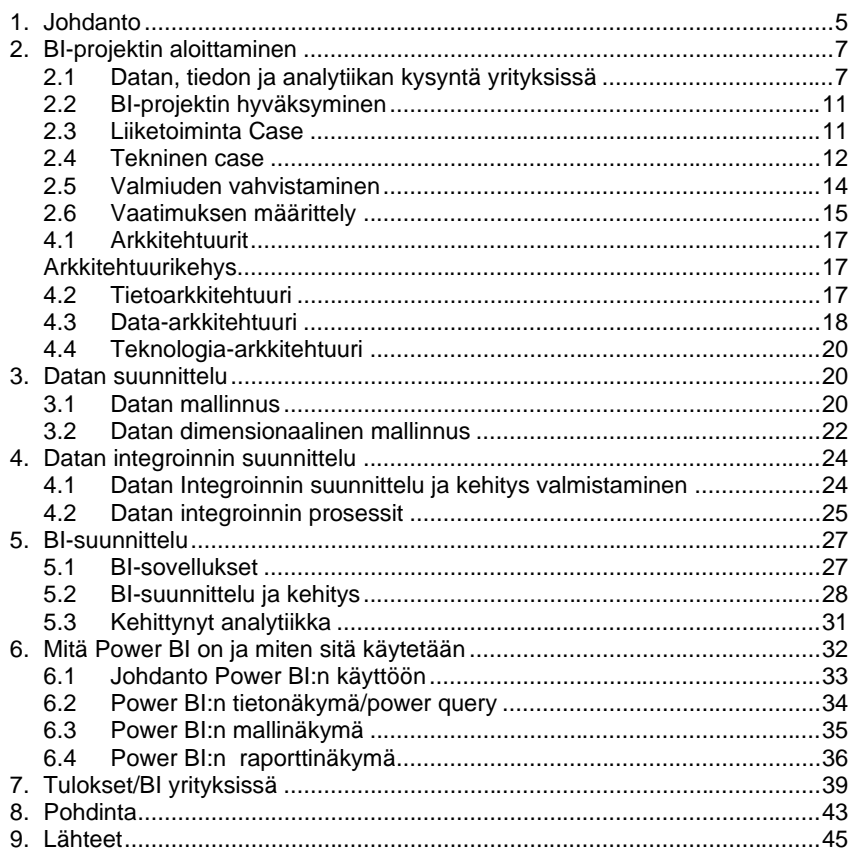

## <span id="page-4-0"></span>**1. Johdanto**

Yhä useammat yritykset tarvitsevat ja haluavat hyödyntää BI-ohjelmia tai sovelluksia liiketoimintansa tueksi. BI tai "Business Intelligence" viittaa sovelluksiin, jotka keräävät, integroivat ja analysoivat dataa. Tämä auttaa yrityksiä tekemään parempia päätöksiä liiketoimintansa suhteen (Taimer 2019). BI-ohjelmilla voidaan esitellä omia tuotteita muille yrityksille, hyödyntää omaa kerättyä tietoa paremmin tai visualisoida paremmin omien tuotteiden tuloksia. Business Intelligencea voidaan teettää muilla yrityksillä, jotka ovat erikoistuneet niiden tekemiseen. Myös yrityksen omat työntekijät voivat hankkia siihen tarvittavan koulutuksen, jotta BI järjestelmän teko ei veisi yhtä pitkää aikaa.

Yritykset haluavat käyttää sovelluksia, joita on suhteellisen helppo oppia ja käyttää. Yksi tällainen BI-työkalu on Microsoftin kehittämä visualisointityökalu Power BI. Se toimii sovelluksena, jonka käytön työntekijät voivat opetella ja sen avulla voi luoda monia erilaisia taulukoita monista erilaisista datoista. Power BI voi tuntua aluksi monimutkaiselta verrattuna muihin yleisemmin käytössä oleviin Microsoftin tarjoamiin ohjelmiin, kuten Microsoftin Excel ja Powerpoint. Kuitenkaan loppujen lopuksi, se ei ole liian hankala. Kuten muutkin Microsoftin ohjelmat, sen käyttö helpottuu ajan kanssa - mitä enemmän opettelet, sitä enemmän pystyt hyödyntämään Power BI työkalua.

Power BI sisältää oppimisprosessin. Eli sillä on oma oppimisohjelma (Learning Curve), jossa neuvotaan ohjelmiston käytöstä. Perustason osaaminen on melko helppo saada haltuun, mutta varsinkin vaativammankin toimintoihin pääsee käsiksi oppimisprosessin avulla. Se ei

tuota ongelmia vaan auttaa, koska on monia eri keinoja ja tapoja tehdä yksi asia. Power BI sovellettavuus on monipuolista ja sillä voi luoda melkein minkälaisia tahansa kaavioita. Power BI:llä voi myös suodattaa dataa ennen kuin siitä tehdään visualisointeja. Power BI mahdollistaa samalla ohjelmalla tehtävät visualisoinnit, eikä tarvitse hakea dataa monesta eri ohjelmasta. Data voi olla monenlaisessa muodossa ja tästä huolimatta Power BI pystyy siirtämään datan itseensä oikealla tavalla. BI visualisointeja tarjoavat yritykset toimivat usein palveluntarjoajina. Ne käyttävät usein omaa visualisoinnin järjestelmää ja yleensä niillä on muutakin tarjontaa kuin ainoastaan visualisointia. Yritykset tarjoavat muita IT-palveluita. Visualisointipalvelut ovat nyt alkaneet herättää yritysten mielenkiintoa. Tämä johtuu siitä, että on alettu kerätä dataa, mutta ei olla kenties osattu hyödyntää sitä tarpeeksi hyvin. Siksi visualisointien tarjoaminen tulee kasvamaan, kun yritykset keräävät yhä enemmän tietoa, joten ne tarvitsevat apua datan visualisoimisessa ja sen hyödyntämisessä.

Käyttääksesi Power BI:ta voit ladata ohjelman Microsoftin sivustolta täysin ilmaiseksi koneellesi. Sen avulla voit luoda omia visualisointeja. Jos et osaa käyttää ohjelmaa, sivuilla on ohjeita, jonka avulla voit opetella Power BI:n käyttöä. Voit ladata sinne datasi melkein missä muodossa tahansa ja kenties muokata tai luoda uusia sarakkeita dataan, jonka jälkeen voit joko muodostaa yhteyksiä datojen välille tai visualisoida erilaisilla kaavioilla.

Power BI:n näkymä on samanlainen, kuin muissa Microsoftin sovelluksissa. Varsinkin yläpalkin valintanauha muistuttaa muita ohjelmistoja. Tehtyäsi Power BI visualisoinnin voit tallentaa sen koneellesi tai julkaista Power BI:n verkkopalvelussa. Sieltä voit jakaa raportin organisaatiolle. Jakaaksesi tiedostoja organisaatioille sinun täytyy omistaa maksullinen versio ohjelmistosta.

Yritykset, jotka tarjoavat IT-palveluita saattavat tarjota myös BI-palveluita, mutta usein BI-palvelut eivät ole tavallisia asiakkaille. BI-palveluita varten yrityksillä yleensä on oma BI-sovellus, eivätkä ne käytä Microsoftin Power BI:ta. Usein yritysten omat sovellukset näyttävät samantapaiselta kuin Power BI. Asiakkaina olevat yritykset ovat hyvin monipuolisia eli asiakkaina on yksityisiä ja julkisia organisaatioita, hoitoalalta ja muilta aloilta.

# <span id="page-6-0"></span>**2. BI-projektin aloittaminen**

## <span id="page-6-1"></span>**2.1Datan, tiedon ja analytiikan kysyntä yrityksissä**

Nykyään yrityksiä pyritään ohjaamaan tiedosta saadulla datalla, mutta jotta dataa voidaan käyttää tehokkaasti, se vaatii paljon työtä. Onnistuakseen koko BI-projektin vaatii yritykseltä monia eri vaiheita, joihin tarvitaan materiaalia, muiden osastojen suostumuksia yrityksessä ja johdossa, sekä aikaa ja rahaa toteutuakseen. Hyvässä projektissa seurataan hyvin ohjeita ja käytäntöjä, jotta datasta saadaan esiteltävää ja hyödyllistä. (Sherman 2014)

Aloittaakseen BI-projektin yritys tarvitsee dataa eri asioista. Nykyisin kaikki yritykset keräävät tietoa erilaisilla tavoilla, kuten esimerkiksi omilta internetsivuilta ja tavallisissa kaupoissa esimerkiksi kanta-asiakaskorteilla. Yritykset keräävät siis todella paljon dataa etenkin, jos ne käyttävät myös muita kuin tavallisia tietojenkäsittelyohjelmia, toiminnanohjausjärjestelmiä tai Big dataa. Big data on niin kuin nimi sanoo iso määrä dataa, jotta niitä ei voida käsitellä perinteisillä tietojenkäsittelyohjelmistoilla.

Iso määrä dataa on usein hyvin sekalaista ja sitä ei voida suoraan käyttää BI-analysoinneissa. Ennen kuin dataa voidaan hyödyntää, se pitää integroida ja analysoida. Datan määrä, nopeus ja monimuotoisuus kasvaa sen mukaan, miten paljon dataa on. Datan määrän kasvu on aiheuttanut sen, että yritykset eivät pysty analysoimaan niin paljon dataa. Voi myös olla, että tieto ei ole tarpeeksi ajantasaista, joten analysoinnit ovat väärin. Analytiikka voi olla hyvin monivaiheista. Tästä hyvä esimerkki on potilaiden lääketieteelliset tiedot, jotka jaetaan sairaalaverkostojen, vakuutusyhtiöiden ja potilaiden kanssa. (Sherman 2014.)

Muita yrityksiä, jotka käyttävät paljon analytiikkaa ovat suoratoistopalvelut tai kuljetuspalvelut, jotka jakavat paketin sijainnin sinun tai yrityksen kanssa. Mitä edistyneempää analytiikkaa yritykset osaavat, sitä todennäköisemmin ne ovat parhaiden yrityksien joukossa alallaan. Analytiikka auttaa tekemään nopeammin parempia päätöksiä ja toteuttaa ne päätökset aiotulla tavalla.

Seurauksena kaikki haluavat ottaa käyttöön analytiikkaa monilla tavoin ja erityisesti hyödyntää dataa BI:ssa. Samalla myös analytiikan taso nousee. Esimerkiksi voidaan ennustaa paremmin, miten päätökset voivat vaikuttaa. Yrityksille voi muodostua hankalaksi se, että analytiikka kehittyy monimutkaiseksi. Erityisesti, kun digitekniikkaa kehittyy jatkuvasti ja yrityksillä ei ole valmiuksia käyttää kehittyneitä analytiikkavalmiuksia. Varsinkin BI-analytiikassa on tärkeää, jotta voidaan analysoida ja tehdä tärkeitä päätöksiä analytiikan kannalta. (Sherman 2014.)

BI-analytiikka on tärkeää esimerkiksi siksi, että monet liiketoimintapäätökset eivät perustu faktoihin vaan aavistuksiin. Analytiikka vähentää näkemyksen ja asiallisen päätöksen välillä olevaa epäjatkuvuutta. Yritykset voivat erottautua enemmän monimutkaisella

datan käytöllä. Big data antaa uusia mahdollisuuksia, mutta tarvitaan analytiikkaa hyödyntämään Big dataa täysimääräisesti. (Kisker & Green 2013, Sherman 2014, mukaan.)

BI:n rooli on muuttaa tieto enemmän toimivaksi tiedoksi eli sitä pystyy käyttämään paremmin. Raakadata voi olla aivan liian sekalaista niin, että sitä ei voi ymmärtää. Voi olla hankaluuksia erottaa suuresta data määrästä sellaista tietoa, joka ei hyödytä yritystä. Liiketoiminnan vaatimukset kasvavat, joten BI:n pitää kehittyä jatkuvasti. Useat yritykset käyttävät normaalitason teknologioita, jotka ovat yleistyneet BI:ssa informaation kasvaessa.

BI:ssa tärkeintä on liiketoiminnan tiedot niin sanotussa tietokannassa, kun se on kunnossa, niin työntekijät voivat käyttää BI-työkalua Näitä työkaluja on tietojen löytäminen, tietojen visualisointi, yksittäisiä Sql-kyselyjä, kojelaudat, tuloskortit, OLAP-analyysi, ennakkoiva analytiikka, raportit ja taulukkolaskenta. Tietokanta kuitenkin ajan mittaan kasvaa ja tarvitaan erilaisia tapoja, kuten integroimista, puhdistusta, tietojen profilointia ja tietojenhallintaa. (Sherman 2014.)

BI ei kuitenkaan ole aina kaikista paras menetelmä, joskus kannattaa käyttää toiminnanohjausjärjestelmää, jonka tarkoituksena on hoitaa päivittäiset asiat, esimerkiksi kursseille osallistuvat henkilöt tai muut transaktion tapaiset käsittelyt. Toinen nimitys toiminnanohjausjärjestelmille on operatiivinen BI. Operatiivisen BI:n rooli on siirtää tiedot operatiivisiin järjestelmiin ja BI taas käyttää useaa järjestelmää analysoinnissa. "Yritykset voivat joskus luulla operatiivista BI:tä parhaaksi ratkaisuksi liiketoiminnan tietotarpeiksi. Todellisuudessa BI:tä ei voi korvata millään, koska se on paras tietojen analysoinnissa, kun taas operatiivinen BI on paras tietojen keräämisessä." (Sherman 2014.)

BI:ta käyttääkseen yritys tarvitsee myös datavaraston ja Sherman (2014) kertoo, miksi se on niin tärkeä. Operatiiviset tiedot eroavat analyyttisista tiedoista monin eri tavoin.

• Operatiivinen data on jäsennelty eri tavalla kuin tietovarastoissa oleva data, kun operatiivinen data on tehokkaasti ja helposti käsiteltävissä ja hallittavissa liiketoimintapahtumissa ja vuorovaikutuksen tehostamisessa.

• Operatiivinen järjestelmä elää vain nykyhetkessä, kun tietovaraston datan taas täytyy tukea menneisyyttä, nykyhetkeä ja tulevaisuutta.

• Operatiivinen tieto sisältää lyhyen aikavälin, kun taas tietovaraston analyyttinen tieto on historiallista.

• Operatiivisessa järjestelmässä ei välttämättä ole tietoja, joita halutaan analysoida tai joita ei tarvita asioiden operatiiviseen hoitamiseen

• Operatiivinen tieto on hajaantunut moniin eri järjestelmiin, verrattuna siihen, että tiedot olisi kerätty tietovarastoon. Tämän takia sitä on vaikea koota ja analysoida. Tämän takia tarvitaan tietojen integrointia.

• Jokaisen yrityksen pitää suorittaa tietojen integrointia, että tiedot pysyvät oikeina ja puhtaina. Datan varastointi on tärkeä osa BI:sa ja sitä ei voida korvata. Datan integroiminen on tärkeä osa datan analysoimista. Sen takia molempia, operatiivista BI:ta ja analyyttista BI:tä, tarvitaan yrityksessä eikä niitä voida korvata toinen toisella. (Sherman 2014.)

Ennen kuin BI, jossa on datavarasto voi toimittaa hyödyllistä tietoa, on yrityksen tiedot saatava kuntoon. BI sisältää datan viisi C:tä: **Clean** eli puhdasta dataa, **Consistent** eli johdonmukaista dataa, **Conformed** eli yhdenmukaista, **Current** eli ajanmukaista ja **Comprehensive** eli kattavaa. Näitä on hyvin tärkeää noudattaa, jotta ei tule virheitä. Virheet voivat tulla kalliiksi yritykselle varsinkin, jos asiakas huomaa virheen. Seuraamalla viittä C:tä ja ottamalla vakavasti tiedonhallinta, tietojen integrointi ja taulukkolaskenta pystytään luomaan hyvä ja luotettava BI-ohjelma, joka sisältää mahdollisimman vähän virheitä tai vähintään virheet löydetään ajoissa. (Sherman 2014.)

## <span id="page-10-0"></span>**2.2BI-projektin hyväksyminen**

Ennen kuin aloitetaan BI:n rakentamisen projekti täytyy se saada hyväksytyksi. Oli se sitten, kuinka hyvä idea tahansa ja jopa saanut tukea organisaatiossa, mutta silti projektin tarve pitää perustella. Tekemällä hyvin dokumentoidut perustelut voi vähentää epäonnistumista. Yleisin syy BI-projektin hylkäämiseen on odotusten vääristymät, josta voi aiheuttaa monia ongelmia. Projekti saattaa viedä liikaa aikaa ja rahaa, virheelliset odotukset ja projekti osoittautuu liian laajaksi. Voidakseen perustella BI-projektin tarpeellisuutta kannattaa tehdä liiketoiminnan case ja tekninen case. Nämä sisältävät projektista tulevia hyötyjä ja sille tehtyjä odotuksia. (Sherman 2014.)

Case tapauksien teon jälkeen projektia kannattaa mitata, tuotto, aikataulu, kustannukset, laajuus, riskit ja organisaation valmiuksien tunnistaminen. Näiden pohjalta pystytään päättämään miten realistisia odotukset ovat. (Sherman 2014.)

<span id="page-10-1"></span>**2.3Liiketoiminta Case**

"Monissa yrityksissä ei aina tarvitse perustella liiketoiminta casea ja saada hyväksyntä projektille, jos on joko rahoittaja tai tietohallinnonjohtaja. Projektin ehdottaja luulee, että BI-projekti maksaa hintansa takaisin, koska on nähnyt, kun toinen yritys on tehnyt oman BI-projektinsa tai tekivät entisessä työpaikassa." Sherman (2014) kertoo, miten yritys todennäköisesti hyväksyy projektin. Sen takia on tärkeää rakentaa liiketoiminta case ja saada näin muut sidosryhmät yrityksessä pääsemään yhteisymmärrykseen. Liiketoiminta case pitää vastata tiettyihin kysymyksiin BI ratkaisuun nähden. Shermanin (2014) mukaan kysymykset ovat: " Mihin liiketoiminnan ongelmiin ja mahdollisuuksiin puututaan? Kuka sitä käyttää BI:ssa? Mitä hyötyjä se tuo liiketoiminnalle ja viimeiseksi, onko aikaisempia BI-projektin aloitteita, jotka epäonnistuivat ja miksi ne epäonnistuivat? (Sherman 2014.)

Tämän jälkeen on tärkeä saada rahoittaja sitoutumaan ja osallistumaan BIprojektiin. Sen jälkeen tarkastetaan, että rahoittaja tunnistaa, mihin liiketoimintavaiheisiin BI-projekti vaikuttaa. (Sherman 2014.)

Kannattaa myös dokumentoida liiketoimintahyödyt. Liiketoimintahyödyt täytyy dokumentoida, jotta ei tule esimerkiksi liian suuria BI-projekteja, alirahoitettua BI-projektia, järjestelmien jakamista tai laajentamista. BIprojektia voidaan pitää liian kalliina ja ajatellaan, että se ei tue tarpeeksi paljon liiketoimintaa. Voidaan myös ajatella, että BI on vain raporttien tuottaja. Kannattaa myös katsoa, mitä aineellisia hyötyjä siitä on yritykselle, esimerkiksi vähentyvätkö riskit tai vaikkapa kustannukset. (Sherman 2014.)

#### <span id="page-11-0"></span>**2.4Tekninen case**

Seuraavana on tekninen case, jonka tarkoituksena on tiedostaa, mitä uusia teknologioita tai laitteita otetaan käyttöön. Tekninen case tehdään, jos on

kyseessä yritys, joka tarjoaa BI-palveluita useasti useammalle yritykselle, kun otetaan uusi työkalu tai sovellus käyttöön. (Sherman 2014.)

Tekninen case aloitetaan arviointiprosessilla. Arviointiprosessia mietittäessä pitää laskea, kuinka suuret sen kulut tulevat olemaan ja paljonko tuote maksaa. "Yritysten täytyy tietää kulut ja kustannukset, jotta ne voivat päättää mikä on paras lähestymistapa. Tehdään lyhyt arviointi, mitä teknologioita tarvitaan ja mitä tuotteita käytetään BI-projektissa ja mikä on kustannusarvioiden vaihteluväli? (Sherman 2014.)

Toinen mahdollisuus on harvinaisempi. Tässä vaiheessa perustellaan BIratkaisut. Tässä vaiheessa määritetään tuotteet ja niiden kustannukset. (Sherman 2014).

Casejen jälkeen pitää valita liiketoiminnan ja teknisen puolen ihmiset, jotka toteuttavat projektia. Alussa kaikki saattavat olla innoissaan, kun projekti etenee yrityksen ihmiset harkitsevat jotain asioita uudestaan. He voivat huomata vaikkapa, että projekti maksaa näin paljon tai että heidän pitää opetella uutta teknologiaa. BI-tiimin pitää tehdä tekninen case ja perustella liikeihmisille, miksi se on paras tapa . (Sherman 2014.)

Molemmat caset (liiketoiminta case ja tekninen case) pitää olla yhteydessä toisiin. Tiimin täytyy selittää tai perustella, miksi BI-ratkaisu on paras vaihtoehto. Näitä hyötyjä voi olla esimerkiksi pitkän aikavälin kustannukset, tuottavuuden kasvu tai parempi tavoitteiden saavuttaminen. Kun tämä on ymmärretty mukana olevien ihmisten ei tarvitse pelätä menettävänsä aikaa ja rahaa epäonnistuvaan projektiin. (Sherman 2014.)

Myös teknologian ihmisten täytyy hyväksyä projekti ja heidät tulee ottaa mukaan teknisen casen tekoon. Päätetään, mitä teknologiaa vaaditaan ja luetteloidaan ne tuote-ehdokkaiksi. Tärkeintä on vastata kysymykseen, mitä hyötyä siitä on teknologisteille, koska heidän pitää opetella aivan uusia asioita. Tähän menee aikaa enemmän kuin entisellä tavalla. Ihmiset täytyy saada vakuuttuneeksi, että he kannattavat näitä uudistuksia projektissa.

## <span id="page-13-0"></span>**2.5Valmiuden vahvistaminen**

Seuraavana perustelun vaiheena on arvioida toimialojen valmiudet, joita ovat data ja sen laatu, asiantuntemus ja kokemus aiheesta, organisaatio ja kulttuurimuutokset, taloudelliset- resurssit. Eri toimialojen tulee sitoutua analyyttisesti BI- projektiin. Alojen valmiuksien jälkeen luodaan BI-Roadmap eli strateginen suunnitelma, jossa määritellään tavoite. BIkarttaan luetellaan projektit, joilla on tarpeeksi kehittyneitä ja valmiita teknologioita, liiketoimintaryhmät, tietolähteiden syötteet, korkean tason liiketoimintatuotokset ja tärkeimmät liiketoiminnan aloitteet ja prosessit. Roadmap:in jälkeen on projektin hyväksymisen kannalta tärkein osa eli alustavan suunnitelman, soveltamissuunnitelman ja budjetin laatiminen. Se ei ole mikään helppo tehtävä varsinkin, jos se on ensimmäinen BI-projekti, kun saatetaan esitellä uutta teknologiaa ja työkaluja projektissa. (Sherman 2014.)

Iso ongelma on, kuten kirjassa Sherman (2014) sanoo, että " Monet BIprojektit myöhästyvät, koska alustava suunnitelma oli tehty liian optimistisesti, aggressiivisesti tai itsekkäästi. Voi kuulostaa mahdottomalta luoda kaikenkattava suunnitelma, mutta joillakin suuntaa antavilla neuvoilla voidaan asettaa asianmukaiset odotukset." Parhaiten se onnistuu, kun aloittaa alustavan suunnitelman ja budjetin laatimisen ja pitää ne mahdollisimman yksinkertaisena. Kannattaa olla myös hieman konservatiivinen ja odottaa odottamattomia asioita. (Sherman 2014.)

Hyötyjen selvitys ja ROI eli return of investment tehdään tässä vaiheessa. Kaikista vaiheista dokumentoidaan. Dokumentoinnin lisäksi Sherman (2014) sanoo, että "BI-perusteluun sisällytetään liiketoiminnan rahoittajat ja sidosryhmät, riskit ja ongelmat, arvio kustannuksista (TCO), yleiskatsaus, tilanneanalyysi, liiketoiminnan mahdollisuudet ja ongelmat, alkuperäiset investoinnit, kustannus-, hyöty- ja tilanneanalyysi, ratkaisuvaihtoehdot ja BI hankkeen kuvaus, suunnitelma ja budjetti." Projektin hyväksymisen jälkeen saadaan rahoitus projektiin ja muut yrityksessä olevat henkilöt saavat käsityksen projektista, mitä aiotaan tehdä. Tämän jälkeen voidaan siirtyä seuraavaan vaiheeseen. (Sherman 2014.)

## <span id="page-14-0"></span>**2.6Vaatimuksen määrittely**

Perusteluvaihe voi tuntua turhalta ja sellaiselta, että sen voi nopeasti käydä läpi tai vaan suoraan ohittaa. Kukaan ei kuitenkaan suoranaisesti ohita seuraavaa vaihetta, joka on vaatimuksen määrittelyprosessi. Tämä luo perustan, miten BI-projekti aiotaan rakentaa. Joskus tietenkin voidaan koittaa tehdä huonosti määritellyt vaatimukset, mutta on tärkeä tehdä tarkat ja vankat perustat, jotta BI-projekti vastaa odotuksiin. Vaatimukset pitävät projektin kasassa ja antavat suunnan, mitä projektissa suunnitellaan, tehdään ja toteutetaan, sovitussa aikataulussa ja budjetissa.

Liiketoiminnan kannalta taas määritellään, mitkä ovat prioriteetit ja tarpeet. Teknologian näkökulmasta vaatimuksissa keskitytään siihen, mitä rakennetaan tietomalliin, tietojen integrointiin ja analyyttisiin prosesseihin. Toisena tavoitteena on asettaa vastuulliset henkilöt eri ryhmiin, jotka tukevat ja auttavat BI-hankkeessa. (Sherman 2014.)

Ensimmäinen tuotos sisältää kaikkien osapuolien kanssa yhdessä sovitut asiat. Tuotos dokumentoidaan sisältäen, mitä on kaikkien kanssa sovittu. Tämän jälkeen mietitään ja dokumentoidaan BI-tiimin osallistujien roolit, liiketoiminnan osallistujat ja muut IT-osallistujat. BI-tiimiin kuuluu liiketoiminnan analysoija, data arkkitehti, datan mallintaja, ETLsuunnittelija ja BI-suunnittelija. Pienemmässä yrityksessä joillakin voi olla useampi rooli ja isommassa yrityksessä jaetaan taas useampi ihminen samaan joukkoon ja muodostetaan ryhmä. Liiketoiminnan osallistuja voidaan valita sidosryhmistä ja rahoittajista, jotka ovat olleet mukana kuuntelemassa perusteluvaiheessa. Mukana voi olla myös muita yrityksen jäseniä, jotka kuuluvat näihin ryhmiin. Jos henkilöillä on aikaisempaa BIkokemusta, se auttaa. Sen jälkeen on IT-osallistujat, joiden rooleihin kuuluu asiantuntemusta tietolähdejärjestelmistä. Heidän täytyy olla tietoisia olemassa olevista raportointijärjestelmistä, tietoa liiketoiminnan sovelluksista ja infrastruktuurista sekä palveluista.(Sherman 2014.)

Roolien jaon jälkeen määritellään työkulku, jossa BI-tiimi kerää kaikki datan vaatimukset liiketoiminnasta ja IT:ltä eri vaatimus kategorioita ovat:

- liiketoiminta-,
- data ja datan laadun-
- funktionaaliset-
- säädösten ja ohjeidenmukaisuutta-,
- tekniset vaatimukset.

Tarvittaessa käytetään käänteissuunnittelua. Liiketoiminnat ja funktionaaliset vaatimukset tehdään haastattelemalla, jossa haastatellaan liiketoiminta-alaan ja teknologia-alaan kuuluvia henkilöitä. Työnkulun vaatimuksen jälkeen ne kasataan yhteen ja dokumentoidaan, tarvittaessa hienosäädetään asioita. (Sherman 2014.)

# <span id="page-16-0"></span>**4.1Arkkitehtuurit**

## <span id="page-16-1"></span>**Arkkitehtuurikehys**

BI-tiimin seuraavana työnä on luoda arkkitehtuurikehys, joka auttaa muissa arkkitehtuurin kuvauksissa, kuten tietoarkkitehtuuriin, data-arkkitehtuuriin, teknologia- ja tuotearkkitehtuuriin. Sherman (2014) antaa hyvän syyn, miksi ei kannatta ohittaa arkkitehtuuria." Mitä tapahtuu, jos menet suoraan rakennuttajalle. Talo ei todennäköisesti täytä rakennuttajan määräyksille, huoneet ovat kömpelösti muotoiltu ja tyyli ei ole houkuttelevaa. Prosessi kestää kauemmin, kun rakennuttaja selvittää mitä itse haluat, jonka jälkeen et pidä näkemästä ja maksat enemmän sen takia." (Sherman 2014.)

Arkkitehtuuri pitää siis tehdä huolella. Varsinkin BI-projektissa on tärkeää, koska BI ratkaisua ei saada valmiiksi yhdessä projektissa vaan ne kehittyvät ajan myötä. Kun arkkitehtuuri tehdään kunnolla, sitä voidaan käyttää myöhemmissä projekteissa, jos vaikka halutaan samanlaisia prosesseja tehdä eri datalla. Projekti koitetaan myös tehdä niin, että tulevat projektit tai aikaisemmat projektit täydentävät toisiaan. Silti uudessa projektissa pitää tehdä arkkitehtuurisuunnitelma, jos tarvitsee lisäarkkitehtuuria. (Sherman 2014.)

## <span id="page-16-2"></span>**4.2Tietoarkkitehtuuri**

Tietoarkkitehtuuri vastaa mitä, kuka, missä ja miksi BI:ta ja analyyttisia sovelluksia tarvitaan. Tietoarkkitehtuurin tarkoituksena on muuttaa data hyödylliseksi tiedoksi, jotta sitä voidaan käyttää yrityksessä. Silloin sillä on jotain arvoa. Sen jälkeen arkkitehtuuri suhteutetaan muihin tietoihin ja aletaan muodostamaan tietämystä. Se auttaa yritystä tekemään analyysejä kaikenlaisista prosesseista, mutta jos tietoarkkitehtuuria ei ole niin se tuottaa hankaluuksia yritykselle. Kuluu aikaa, rahaa, ja analyysejä on hankala tehdä, kun tiedot ovat omissa varastoissaan. (Sherman 2014.)

Datan integrointijärjestelmässä lyhennettynä DIF (Data Integration Framework) tietoarkkitehtuurin avulla data muutetaan hyödylliseksi tiedoksi. DIF:n tarkoituksena on kerätä dataa yrityksen sisä- ja ulkopuolelta. Sen jälkeen muutetaan DIF:iä, että liiketoiminta voi toimia ja suunnitella tulevaa. DIF oma arkkitehtuuri koostuu näistä osista. (Sherman 2014.)

Ensimmäisenä toimii Datan valmistelu, jossa tiedot kerätään, muotoillaan uudelleen, puhdistetaan ja tallennetaan esimerkiksi datavarastoon tai pilveen. Seuraavaksi on datan välittämisketjujen selvittäminen. Siinä dataa siirretään toiseen suodattamalla, muuntamalla, tiivistämällä, tai järjestelemällä uudelleen. Kolmantena toimii BI ja sen analytiikka, jossa haetaan tiedot tietoarkkitehtuurissa tallennetut tiedot liiketoiminnan käyttäjille BI-sovelluksien avulla. Neljäntenä on datanhallinta, jota käytetään yrityksen tietovarantojen määrittelyyn ja hallintaan BI sovellusten analysointeja varteen. Viidentenä ja viimeisenä on Metatietojen hallinta, jossa määritellään lähdetiedot, joka muunnetaan DIF komponenteiksi ja liiketoimintahenkilöt käyttävät näitä analysoidessaan BI työkaluilla. (Sherman 2014.)

## <span id="page-17-0"></span>**4.3Data-arkkitehtuuri**

Data-arkkitehtuurin roolina on määritellä data, skeemat, integraatio, muunnokset, tallennus ja työnkulku. Näitä tarvitaan analyyttisen valmiuden toteutukseksi. Data-arkkitehtuuri on suunnitelma ja ohjaa yritystä, mukauttamalla yrityksen dataa liiketoimintastrategian kanssa yhteen toimivaksi. Arkkitehtuuri auttaa tekemään datasta tarkempaa ja mahdollisimman täydellistä, jotta voidaan tehdä parhaimpia liiketoimintapäätöksiä. (Sherman 2014.)

Datan arkkitehtuuria käytetään seuraavassa vaiheessa, joka tulee datan integroinnin jälkeen. Näitä on esimerkiksi datan varasto (DW = Data warehouse) ja Data martit (DM = Data marts). Siinä on erilaisia arkkitehtuurillisia vaihtoehtoja, joita on luotu ajan myötä. Voi olla kenties useampi DW tai DW ja DM voi olla yhdessä. (Sherman 2014.)

Eräs menetelmä on Hub and Spoke -menetelmä, joka sisältää yhden yrityksen datavaraston ja useita datan markkinoita ja ne yhdistyvät BIalustaan. Hub and spoke arkkitehtuuri mahdollistaa aikaisemmin mainitut 5C-periaatteet (consistent, clean, comprehensive, conformed, and current). Yritykset kuitenkin saattavat yrittää käyttää useampia BI-työkaluja samaan aikaan, joka voi vahingoittaa turhaa ja epäjohdonmukaista raportointia eli tätä kannattaa välttää saadakseen parempia tuloksia. (Sherman 2014.)

Parhaana on siis Hub and spoke arkkitehtuuri käytännössä, mutta koko vaiheen paras lähestymistapa on analyyttinen datan arkkitehtuuri. Tähän arkkitehtuurin sisällytetään Hub and spoke ja tämän lisäksi on kolme muuta järjestelmää, jotka ovat integraatiojärjestelmä, rekisteröintijärjestelmä ja analytiikanjärjestelmä. (kertoa lisää Analytiikanjärjestelmästä SOA) Data arkkitehtuuriin voidaan käyttää operatiivista datavarastoa (ODS), jonka tarkoituksena on mahdollistaa erilaisia datavaraston toimintoja. ODS sisältää eri ominaisuuksia, kuten käyttää lähdejärjestelmien kanssa samaa tietoskeemaa, integroi useita lähteitä eri järjestelmistä ja tarjoaa valmiita integrointi- ja raporttiratkaisuja. Yleensä joku muu IT-ryhmä on luonut ODS:n, ja ne ovat erilaisia ja pysyvät erillään muista BI-arkkitehtuureista. ODS:a käytetään datakeskuksena muille ihmisille tai yrityksen jäsenille. ODS auttaa myös päivittämään tietoja data varastossa, jos data varasto ei pysty enää käsittelemään tietomääriä taikka päivittämistiheyksiä ODS ottaa

<span id="page-19-0"></span>tietojen päivittämisen roolin, jos datavarasto on esimerkiksi käymässä vanhaksi.(Sherman 2014.) **4.4Teknologia-arkkitehtuuri**

Teknologia BI historiassa niin kuin muissa, IT sovellukset ja tekniikat on kehittyneet. Yksinkertaisena esimerkkinä on datavarastot, missä voidaan käsitellä niin paljon dataa. Shermanin (2014) mukaan. " Kaksi merkittävimpiä muutoksia on tullut tallennusmatriisin saapuminen ja 64 bittisen käyttöjärjestelmän käyttöönotto." Tämä on auttanut sen, että pystytään tekemään nopeampia kyselyitä tai latauksia eri tietojen välillä. (Sherman 2014.)

Teknologian arkkitehtuuri taas voidaan BI:ssa jakaa neljään eri osaan, joista ensimmäinen on BI ja sen analytiikassa käytettävät tietojen analysoinnin työkalut. Toinen on tietojen saanti ja tietojen integroiminen työkaluihin, joita käytetään tietojen saataville saatattamiseen, tietojen keräämiseen ja integrointiin. Datan varastointi on seuraavana eli tietokanta tai tiedosto, johon tallennetaan BI-tiedot, joita BI-analytiikka käyttää. Viimeisenä datan lähteet eli kaikki lähteet, jotka keräävät yrityksen dataa. (Sherman 2014.)

## <span id="page-19-1"></span>**3. Datan suunnittelu**

## **3.1Datan mallinnus**

<span id="page-19-2"></span>Datan malli on kulmakivi, jotta voidaan rakentaa BI ja data varaston sovelluksia. Tehokkaan datamallin hyödyntämisellä saadaan paremmat johdonmukaiset, kattava ja ajantasaiset tiedot yrityksen tietovarantoon. Datamallit voidaan jakaa kolmeen monimutkaisempaan tasoon, näitä ovat looginen-, fyysinen- ja käsitteellinen datamalli. Käsitteellinen data malli esittää korkean tason liiketoimintanäkymää. Näitä tarvitaan, kun käydään

läpi liiketoiminnan prosessien tukemiseen, tapahtumien tallentamiseen ja suorituskykymittareiden seurantaan liittyviä asioita. Tehokas tapa kommunikoida yrityksessä olevien kanssa on, miten prosessit tehdään ja määritellään. Liiketoimintahenkilöt voivat tämän mallin avulla tarkastella dataa, jota on integroidussa mallissa ja sovellusten ulkopuolella. (Sherman 2014.)

Looginen datamalli on toisessa tasossa ja eniten mukana BI-sovellusten suunnitelmissa. Looginen datamalli auttaa ymmärtämään datan yksityiskohtia, mutta se ei näytä miten looginen datamalli on toteutettu. Siinä myös käytetään vierasavaimia ja indeksejä esitellessä tietoa, mutta ne on määritelty yleisessä tietokantakontekstissa. Looginen datan malli on ensimmäinen askel, jossa arkkitehtuuria suunnitellaan ja rakennetaan. (Sherman 2014.)

Fyysinen data malli muodostaa kolmannen ja viimeisen tason. Fyysinen datamalli kuvaa yksityiskohtaisesti, miten tiedot toteutetaan loogisessa data mallissa. Toteuttaakseen fyysisen data mallin pitää ymmärtää tietokantajärjestelmän ominaisuuksien ja suorituskykyä, eli mitä tietokantaa käytetään ja, miten taulukot ja sarakkeet on toteutettu ja ymmärtää erityispiirteet tietokannassa. (Sherman 2014.)

Datan mallinnuksen työkulku aloitetaan keräämällä liiketoiminnan vaatimuksia, seuraavaksi tehdään aikaisemmin mainitut kolme data mallin tasoa. Data mallit ovat keskeisin osa tietokantoja, varsinkin relaatiotietokantoja. Relaatiotietokantoja käytetään käytännössä tapahtumien käsittelyssä, operatiivisissa järjestelmissä ja BI:ssa. (Sherman 2014.)

## <span id="page-21-0"></span>**3.2Datan dimensionaalinen mallinnus**

BI:hin ja datavarastoon soveltuu parhaiten dimensionaalinen mallinnus, koska se kuvaa ja järjestää liiketoimintaprosesseja, tiedot ja niiden rakenteen loogisella tavalla. Dimensionaalisen mallinnuksen tarkoituksena on mahdollistaa BI-raportointi, kyselyt ja analyysit. Sen tärkeimmät käsitteet ovat faktat, mittasuhteet, ulottuvuudet(dimensions), attribuutit ja kyseisten tietojen yksityiskohtaisuuden taso. Näitä käsitteitä voidaan jakaa eri skeemoihin ja lisäksi, kun rakennetaan dimensionaalista mallia, niin voidaan käyttää muita ominaisuuksia, kuten kalenteri- ja aikaulottuvuudet ja konsolidoituja faktataulukoita. (Sherman 2014.)

Faktan tarkoituksena DM:ssä (dimensional modeling) on olla yritystoiminnan mittaustiedot. Näitä voivat olla esimerkiksi myynti, tuotteiden määrä tai jokin muu, jossa on numeerista tietoa. Ne toimivat mittareina yritykselle, kun niitä voi joko käyttää yksin tai useamman mittarin yhdistelmiä. Näin voidaan laskea vaikkapa kannattavuutta. (Sherman 2014.)

Ulottuvuudet taas ovat kokonaisuus, joka luo kontekstin yrityksen käyttämille faktoille. Ulottuvuuksien luominen mahdollistaa sen, että faktat voivat tallentaa attribuutit yhteen paikkaan. Toinen hyöty on se, että se säästää tallennustilaa ja vähentää kaistanleveyttä(bandwith), jota tarvitaan attribuuttien toistuvaan siirtämiseen verkossa. Tämä auttaa välttämään monimutkaisia ja aikaa vieviä prosesseja. (Sherman 2014.)

Pistettäessä yhteen faktat, ulottuvuudet ja attribuutit niistä muodostuu kaavioita(skeemoja). Kaavioita on kolme erilaista: tähtikaavio, lumihiutalekaavio ja moniulotteinen kaavio. Valittaessasi mitä kaaviota voit käyttää niin Sherman (2014) ehdottaa pohtimaan näitä kysymyksiä: "

Minkälaista analyysiä koitat tehdä ja miten monimutkaisia ne ovat? Mitkä ovat analyyttiset rajoitukset ja vaatimukset? Kuinka johdonmukaista dataa haluat kysyä ja analysoida? Mitä BI-työkaluja aiot käyttää? Datat voivat olla hyvin erilaisia ja antaa eri tuloksia riippuen kaaviosta." (Sherman 2014.)

Tähtikaavio on Shermannin (2014) mukaan tunnetuin kaavio dimensionaalisessa mallintamisessa, ja kuten nimi sanoo. Keskellä on kaikki taulukoiden luokat ja sen ympärillä ovat muut taulukot. Tähtikaavio on normaalisoidun ja epänormaalisuuden yhdistelmä. Sen etuina on, että se on helppokäyttöinen liikemiehille, kun se tukee tehtäviä, joita liikemiehet usein tekevät. Sillä on myös helppo tehdä kyselyitä, analytiikan ja suorituskyvyn kannalta. (Sherman 2014.)

Lumihiutalekaavio on taas monimutkaisempi versio tähtikaaviosta. Lumihiutalekaavio sisältää useita dimensionaalisia hierarkiatasoja. Mitä useampi taso tehdään, sitä monimutkaisempi lumihiutaleesta tulee. Tätä kaaviota käytetään, jos datassa on suuri määrä rivejä. Kehittäjille lumihiutalemalli on parempi, mutta taas liikemiehille analysoinnin tekeminen on hyvin hankalaa. Siksi sitä ei käytetä dimensionaalisessa mallinnuksessa, mutta voidaan käyttää jonkin verran BI-tuotteissa silloin, kun se tarjoaa etuja ja nopeutta. (Sherman 2014.)

Kolmas dimensionaalinen kaavio on multidimensionaalinen kaavio. Siinä on hierarkkinen tietokanta, joka koostuu moniulotteisesta matriisista. Iso ero on se, että multidimensionaalisessa kaaviossa tallennetaan dataa monidimensionaalisiin tietokantoihin. Tähti- ja lumihiutalekaaviot tallennetaan relationaaliseen tietokantaan. "Multidimensionaalisen kaavion

hyöty on siinä, että se voidaan tallentaa ja yhdistää eri tietoja hierarkian eri tasoilta." (Sherman 2014.)

## <span id="page-23-0"></span>**4. Datan integroinnin suunnittelu**

#### **4.1Datan Integroinnin suunnittelu ja kehitys valmistaminen**

<span id="page-23-1"></span>Jotta saadaan yhtenäinen BI näkymä ja kaikki eri lähdetiedostoista tuodut tiedot hyödynnetyiksi, pitää tehdä datan integroinnin suunnittelu ja kehittäminen. Tämä vie suurimman osan ajasta BI-projektissa tai hankkeessa. tämä varmistaa, että voidaan lisätä tietoarkkitehtuuriin uusia datan lähteitä ja BI:ssa saavutetaan Viiden C:n tulokset.

Datan integroinnin prosesseihin kuuluu datan arkkitehtuuri, datan vaatimukset, lähdejärjestelmien analyysissä ja datan malli kullekin datan kaaviolle. Data arkkitehtuuri sisältää tietovarastot, jotka BI-tiimi on määrittänyt tarpeelliseksi, jotta ne tukevat liiketoimintavaatimuksia. Datan integrointisuunnittelijoiden on siis tärkeä tehdä yhteistyötä BI-tiimin arkkitehtien kanssa suunnitellakseen datan integroinnin työnkulku. (Sherman 2014.)

Tämän jälkeen datan integroinnin suunnitteluun luodaan seuraava vaihe eli lähdejärjestelmien analyysien suorittaminen. Tähän dokumentoidaan datan lähteet, lähdejärjestelmien tiedostot ja kaikkien objektien yksityiskohtaiset attribuutit. Seuraavaksi tarkistetaan, että tiedostossa on metadata datan integroinnin suunnittelua varten. Metadatan pitää sisältää taulukkojen kaaviot eli kaikki sarakkeet mitä on, tietojen lataussykli, paljon on datan määrää, historiatietoa, muunnoslogiikka, datan riippuvuudet ja järjestelmän riippuvuudet. Datan integroinnin suunnittelijoiden ja kehittäjien pitää tarkastaa kaikki fyysiset tietomallit datavarastossa. Datan integraation suunnittelun, kehittämisen ja testauksen jälkeen kehittäjät tapaavat datan

mallintajan. tämän jälkeen keskustellaan, mitä saatiin aikaan, mitä täytyy muuttaa. Datamalleja voidaan myös tarkastaa BI-sovellusten avulla. (Sherman 2014.)

#### <span id="page-24-0"></span>**4.2Datan integroinnin prosessit**

Seuraavaksi pitää selvittää liiketoiminnan vaatimukset ja keskustella liiketoiminnan henkilöiden kanssa integrointivaatimuksista ja saada heiltä suostumus vaatimuksiin. Jotkut vaatimuksista koskevat kaikkia datan integrointiprosesseja, mutta suurin osa koskee tiettyjä tietoaiheita. Datan integroinnin liiketoimintavaatimuksiin kuuluu datan nopeus tai viive, datan muutoksen seuranta, historialliset ja arkistointivaatimukset, turvallisuus ja yksityisyys, säädösten noudattaminen ja datan toimittaminen BIsovelluksiin. Datan hankintajärjestelmän taulukoita ja sarakkeitten yksityiskohtien lisäksi pitää sopia seuraavista järjestelmän vaatimuksista. Näitä on lähdejärjestelmien louhintastrategia, järjestelmien saatavuus, varastointialueet ja tietokanta strategiat, jos ne ovat relaatiotietokantoja. (Sherman 2014.)

Datan integroinnin suunnittelu alkaa keräämällä tietoja tietokannoista, ja etenemällä vaiheittain aikaisempien tietojen mukaan. Integroinnin suunnittelu voidaan aloittaa, kunhan arkkitehtuurin edellytykset on saatu valmiiksi. Integroinnin suunnittelun vaiheet ovat: 1) luoda vaihekohtaiset integrointiprosessimallit. Ne voidaan jakaa kolmeen osaan, käsitteelliseen, loogiseen ja fyysisen prosessiin. 2) Seuraavana suunnitellaan lähde-kohdesovitukset ja yleinen dataintegroinnin työkulku. Työnkulun roolina on ohjata kaikkia yrityksen sisällä käytettäviä tietojen integrointiprosesseja. (Sherman 2014.)

Jotta pystytään luomaan kustannus- ja resurssitehokas datan integrointiarkkitehtuuri, on hyvä käyttää suunnittelu-, kehitys- ja käyttöönottostandardeja. Näitä standardeja sovelletaan dataan, datan integrointiprosesseihin ja vaatimuksen yhdistelmiin. Datan integroinnin suunnittelussa keskitytään yrityksen nykytilaan, mutta voi olla tarpeellista ladata historialista dataa. Historiallisen datan lataaminen onnistuu samalla tavalla, kuin tiedonsiirtoprojektit paitsi se ei vaadi samoja operatiivisia prosesseja. Historiallisessa datassa voi olla enemmän virheitä tai se voi olla erilaista kuin uudempi data. (Sherman 2014.)

Datan integroinnin loppu vaiheessa tulee prototyypin luominen, joka on paras tapa löytää vivahteet ja miten prototyypin luominen vaikuttaa muiden tietojen kanssa. Prototyypin tehtäviin kuuluu laajuuden määrittäminen prototyypissä, sen ympäristön luominen, tietojen integrointikomponentin luominen, testin suorittaminen, tulosten tarkastelu, prototyypin tarkistaminen ja vaiheiden toistaminen tarvittaessa samat vaiheet ja lopulta prototyypin hyväksyminen. (Sherman 2014.)

Näiden jälkeen voidaan siirtyä viimeiseen vaiheeseen eli testata dataintegrointi. Tämä täydentää edellisessä vaiheessa tehtyä prototyyppiä. Testauksessa testataan jokainen integrointikomponentti ja varmistetaan, että kaikki on oikein ja ne ladataan oikein kohteisiinsa. Testauksessa tarkistetaan, että poimitut rivit vastaavat lähdetiedostoja. Usein käytetään tarkistuksessa rivien lukumääriä ja tarkistussummaa. Seuraavaksi tehdään toinen tarkistuskierros, jossa tarkistetaan suodattimien ja muunnoksien tulokset poimitetuille riveille. Viimeisenä suoritetaan testityypit, kuten yksikkötestaus, integrointitestaus, käyttäjien hyväksymistestaus ja järjestelmätestaus. (Sherman 2014.)

## <span id="page-26-0"></span>**5. BI-suunnittelu**

## <span id="page-26-1"></span>**5.1BI-sovellukset**

BI-sisällön määrittelyssä on jo aikaisemmin kerätty alustava sisältö, mutta tarvitaan lisää yksityiskohtia ja vaatimuksissa saadut tiedot pitää järjestellä oikein. Tärkeä on määritellä myös menetelmä, joka on todennäköisesti yhdistelmä iteratiivista ja inkrementaalista ja sekoitus ketterää ja vesiputousmenetelmää. BI-sovelluksen sisällön määrittely sisältää seuraavat asiat: yksilöllinen tunniste, nimi, kuvaus, luokka, liiketoimintaprosessit ja data. On mahdollista olla paljon muitakin, mutta tässä on kaikista tärkeimmät. Samalla riippuen sisällön määrästä ne pitää dokumentoida taulukkolaskentaohjelmaan yleisesti, mutta on mahdollista käyttää yhteistä palvelua tai pilvipalvelua. Taulukkolaskennantaulukko on helppo seurata, ja siihen on helppo usean tehdä päivityksiä. Se on yleensä tuttu kaikille jonkin verran, joten on mahdollista suorittaa lajitteluja. Jotta BI-sovellusten luettelon voi tarkistaa, pitää alustavasti luoda BIsovellusluettelo, jossa tarkastellaan projektin aikaisemmassa vaiheessa kerättyjä tietoja ja liiketoimintavaatimuksia. (Sherman 2014.)

BI sisällön määrittelyprosessi auttaa luomaan tarkistetun luettelon BIsovellusten tuotoksista. Tarkistukset kehittyvät seuraavien neljän eri vaiheen kanssa: soveltamisalan arviointi, BI-sovelluksien konsolidointi, eritelmien tarkistaminen, sovitun BI-toimitusten luettelon laatiminen. BIsisällön määrittelyluettelon pitää varmistaa, että tiimin jäsenet voivat tehdä yhteistyötä riippumatta siitä, mitä työkalua käytetään BI-sovellusluettelon seuraamiseen. Tärkeintä on se, että tiimi voi jakaa ja pyytää tarvittaessa palautetta. Tätä voidaan käyttää yhdestä asiakirjasta kattavampaan projektikohtaiseen työvälineeseen, jossa on useita asiakirjoja. (Sherman 2014.)

BI-sisältö määrittelyluettelo auttaa työntekijöitä vähentämällä monimutkaisempien asiakirjojen kirjoittamista ja, antaa tiimin kerätä tietoa ihmisiltä paljon paremmassa ja ketterämmässä prosessissa. BI-sovellusten toteuttamisessa on monenlaisia analyyttisiä tyylejä, joita voidaan jakaa moniin eri osiin ja nämä osiot ovat erilaisia persoonia. Nämä persoonat voidaan jakaa neljään eri osaan: satunnaiset kuluttajat, analyytikot, tehokäyttäjät ja datan tutkijat. Nämä jaetaan persooniksi, jotta voidaan rakentaa BI-sovellukset ja työkalut tiettyä ryhmää varten ja ymmärtää helpommin, miten kukin käyttäjätaho toimii. (Sherman 2014.) (Sherman 2014.)

## <span id="page-27-0"></span>**5.2BI-suunnittelu ja kehitys**

BI-sovelluksissa suunnittelu alkaa siitä, miltä sen ulkoasu näyttää. Parhaita keinoja on keskittyä tarkoitukseen, mitä sovelluksella aiotaan tehdä. Määrittäessä sovellusta valitaan painopiste ensimmäisenä ja varmistetaan, että sitä noudatetaan. Painopistettä ei myöskään laajenneta. BIsuunnittelutekniikat ovat hyvä keino saada palautetta muilta yrityksiltä ja pitää yllä keskittymistä sovelluksen tarkoitukseen. (Sherman 2014.)

BI-sovelluksen ulkoasun suunnitellussa kannattaa noudattaa suunnittelun perusasettelukäytäntöjä. BI-sovelluksia kehittäessä niitä ovat:

- Johdonmukaisuus
- Yksinkertaisuus
- Sijainti hallintapaneelissa
- Värien harkittu käyttö.
- Monilla alustoilla toimiva hallintopaneeli
- Yhdenmukainen visualisointi
- Suodattimien ja rajoittimien hyödyntäminen,
- Legendojen eli toinen identifiointi datan kolumniin(luokkaan)

• Poikkeavien arvojen merkitseminen,

• Etikettien ja vierityspalkkien helppolukuisuus. BI-sovelluksessa oleva data pitää suunnitella ja esittää niin, että se on helppokäyttöistä ja toiminallista, ja vastaa käyttötarkoitusta ja kohderyhmää. Seuraavaksi valmistellaan viimeinen data vaihe, jossa voidaan tarvittaessa luoda hierarkioita yhdistämällä ulottuvuuksia yhteen. Voidaan myös nimetä uudelleen tai piilottaa joitain asioita näkyvistä ja nämä kaikki tiedot tallennetaan BI-työkalun arkistoon. Tämän nimi on dimensiomalli, mutta kaikki muutetut tulokset nimetään toisin, jonka nimi on BI-esitysmalli ja tällä on kaksi eri lähestymistapaa vertikaalinen ja horisontaalinen. (Sherman 2014.)

BI-esitysmallissa voi lisätä asiaan keskittymistä esimerkiksi poistamalla sotkuja datasta, käyttää yritysterminologiaa, rakentamista edeltäviä hierarkioita ja liiketoimintakohtaisia keinoja. Suunnitellessa BI-sovellusta kannattaa pitää mielessä, minkä tyyppistä analyysiä liiketoimintahenkilö tarvitsee työnsä suorittamiseen. Näistä yleisimpiä suoritettavia analyysityyppejä ovat: vertaileva, aikasarjat ja trendit, toisiaan tukeva tieto, korrelaatiot, maantieteelliset tiedot ja jakaumat. (Sherman 2014.)

Seuraavana vuorossa on suunnitella BI-sovelluksen visuaalinen ulkoasu. Se on vuorovaikutuksessa käyttäjien kanssa ja vaikuttaa siihen, miten käyttäjät käyttävät ja ottavat sen vastaan. Tehokkaan suunnittelun ansiosta sovellusta käyttävät liiketoiminnan henkilöt löytävät tarvitsemansa nopeasti ja maksivoivat sovelluksen arvon. (Sherman 2014.)

Suunnitteluprosessi BI-suunnitellussa tärkeintä on aloittaa käyttöliittymästandardien luomisella, jotta käyttäjät voivat keskittyä siihen, miten sovellus ei toimi. Tärkeää on myös miettiä yksityisyyttä,

turvallisuutta ja käyttöoikeuksia etukäteen ja laatia standardit kutakin sovellusta varten. Suunnitellessa BI-sovellusta voidaan suunnitella eri menetelmillä, miltä ulkoasu näyttää. Menetelmiä ovat luonnokset, rautalankamalli, kuvakäsikirjoitus ja Mock Upit, jotka ovat BI-sovelluksen ulkoasun uskottavia esityksiä. (Sherman 2014.)

Ohjelmiston prototyypin rakentaminen on tekniikka, jolla rakennetaan tiettyjä osia sovelluksesta ja tutkia näkökohtia, kuten toiminnallisuutta, toteutettavuutta, tehokkuutta, suorituskykyä tai kuinka ohjelmisto täyttää vaatimukset. BI-prototyypeillä on kaksi ensisijaista tavoitetta, jotka ovat hankkia palautetta suunniteltuilta käyttäjiltä ja mahdollistaa kehittäjille BIsovellusten rakentaminen vaiheittain. BI prototyyppien luomiseen taas liittyy useita tapoja, jolla voi parannella prototyyppiä. Näitä on esimerkiksi: varaa aikaa ja vaivaa prototyypille, työskentele asteittain, laita se aikatauluun, määrittele prototyypin laajuus, luo BI-sovelluksen prototyyppi, suorita yksikkötesti, käyttäjät testaavat prototyypin, kerää käyttäjäpalautetta, tarkista tarvittaessa ja prototyypin hyväksyminen. (Sherman 2014.)

BI prototyyppien kehittämistä käytetään, koska se auttaa validoimaan ja keräämään data-, liiketoiminta-, teknisiä vaatimuksia. Lisäksi voidaan tutkia, miten eri komponentit toimivat ja miten tehokkaita ne ovat. Tässä vaiheessa voidaan kysyä palautetta liikemiehiltä, jotka työskentelevät yrityksessä. BI-prototyyppien luominen on paras käytäntö, BI-sovellusten kehittämiseksi. BI-sovellus jaetaan kolmeen osaan: data sisällön, datakaavion tai visualisoinnin ja kokonaisuuden luominen. BI-sovelluksen testaus kannattaa tehdä iteratiivisesti ja vaiheittain. Suorittaakseen BItestauksen pitää kehittäjien tehdä yksikkötestit, käyttäjien yksikkötestit, kehittäjän integraatio testit, käyttäjien hyväksymistestit, järjestelmän ja

suorituskyvyn testaus. Tämän testauksen jälkeen BI-sovellus pitää olla valmis. Voidaan edetä toteuttamaan BI-sovellukselle kehittynyttä analytiikkaa. (Sherman 2014.)

## <span id="page-30-0"></span>**5.3Kehittynyt analytiikka**

Kehittyneessä analytiikassa keskitytään tulevaisuuden arvioimiseen ja mitä jos -analyysiin tekemiseen. Yritykset eivät usein käytä kehittynyttä analytiikkaa, koska se vaatii enemmän aikaa. Kehittyneessä analytiikassa hyödynnetään datan louhintaa ja ennakoivaa analytiikka. Näissä ja muissa kehittyneen analytiikan keinoissa tarvitaan arkkitehtuuria, jossa liiketoiminnan henkilö käyttää analyyttistä tietovarastoa luodakseen malleja, jotka tukevat kehittynyttä analytiikkaa. Tietenkään kehittynyt analytiikka ei ole helppoa tehdä, ja ne ovat erityisesti alttiita erilaisille esteille, kuten: datan ylikuormitus, epätäydelliset tiedot, datasiilo, sekaannukset, asiantuntemus, suoraviivaiset ratkaisut, datan yhdistäminen ja luovaa tuhoaminen Tehdäkseen kehittynyttä analytiikkaa tarvitaan yleensä kaksi erityypistä itsepalvelutietoympäristöä, jotka perustuvat liiketoimintavaatimuksiin. Näitä on analyyttiset hiekkalaatikot, jonka avulla voidaan lisätä dataa ja johtaa mittareita. Ilman tätä hiekkalaatikkoa ei pystytä tekemään tai joudutaan käyttämään esimerkiksi varjostettua tietojärjestelmää, jota voidaan käyttää joko laajasti datan integrointiin tai yksittäisiin raportteihin. Analyyttiseen hiekkalaatikkoon osatekijäksi kuuluu liiketoiminta-analytiikka, analyyttinen hiekka-alusta, datan saatavuus ja toimittaminen ja datanlähteet. Toinen taas on analyyttinen keskus ja se on hyvin samanlainen kuin analyyttinen hiekkalaatikko, paitsi keskus on kehittyneempi arkkitehtuuri ja se on luotu kehittyneemmille käyttäjille ja käyttötarkoituksille. Kehittyneessä analytiikassa kannattaa ottaa huomioon mitä voi käyttää. Näitä on esimerkiksi Big Data analytiikka ja Datan visualisoiminen. Varsinkin datan visualisoimisella voidaan luoda

BI-sovelluksella hienoja raportteja ja antaa parempi kuva, miten raportin voi esitellä paremmin, kuin vain numeroilla ja visualisoinnilla henkilöt voivat saada paremman kuvan kuin luvuilla. Kehittyneen analytiikan jälkeen BI-projekti on valmis ja sitten voidaan luoda erilaisia raportteja BIsovelluksella omasta datavarastosta. (Sherman 2014.)

## <span id="page-31-0"></span>**6. Mitä Power BI on ja miten sitä käytetään**

BI visualisointityökalut voivat olla erilaisia sovelluksia, koska BIvisualisointi on aika uutta. Yksi suosiotaan nostanut työkalu on Microsoftin Power BI-työkalu. Syynä Power BI:n suosiolle on, että esimerkiksi yritykset eivät yritä enää luoda omaa Power BI:n kaltaista sovellusta. Microsoftilla on brändi ja, Microsoft voivat tarjota sitä samojen sovelluksien kanssa kuin Excel-, World- ja Powerpoint-ohjelmistoja. Varsinkin Power BI pysyy käytössä ja sitä voidaan hyödyntää niin pitkään, kun jatkaa päivittämistä. (Esim. Omasta mielestäni suhteellisen helppo käyttöliittymä ja sovelluksen käyttäminen ei ole hankalaa. Tietenkin on sellaisia asioita, jotka ovat vaikeita tai pitää opetella, jotta voi käyttää Power BI:tä todella hyvin. Alkuvaatimukset eivät ole korkealla, mutta hienompia asioiden tekeminen vaatii enemmän opettelua. Microsoftin Power BI:n voi ladata itse. Tarvitset vain Microsoft tilin, jos tiliä ei ole niin sen voi luoda. Tällä versiolla voit tehdä suurimmat osat visualisoinneista, mutta jos haluaa jakaa ja käsitellä muiden tietojoukkoja, niin sitten kannattaa hankkia Power BI pro versio. Ennen kuin voit tehdä visualisointeja ja raportteja Power BI:lla niin tarvitset dataa. Mikä tahansa datan muoto käy Power BI:llä ja voi ottaa myös yhteyttä tietokantoihin haettaessa dataa. Toinen mahdollisuus on käyttää Power BI:ssä olevaa esimerkkitietojoukkoa tai ladata jonkinlainen valmis datapaketti. Kun tietovarasto on ladattu Power BI:lle voit katsella taulukkojasi taulukkomuodossa/tietonäkymässä. Tietonäkymässä ja raporttinäkymässä

voit muokata jonkin verran sarakkeita. Voit myös muokata taulukkoa Power BI query-editorilla, jossa on enemmän ominaisuuksia muokata taulukkoa mieleiseksi tai luoda uusia sarakkeita. Power BI:llä voit myös luoda yhteyksiä eri taulukoiden välillä tai muokata vanhempia yhteyksien suhteita. Näin voidaan helpommin analysoida yhdessä tai kuvata samoissa kuvioissa. Näiden jälkeen data pitäisi olla selvempää, mutta on mahdollista löytyä virheitä ja, voidaan vaatia uusia laskutoimituksia ja sarakkeita. Sen takia on hyvä, että voi muokata samaan aikaan kuin luodaan raportteja Power BI:n yleisnäkymässä, jossa voidaan tehdä kaikenlaisia visualisointeja melkein mistä aiheesta vaan, kunhan dataa on. Power BIraporttinäkymällävoit luoda kaikenlaisia visualisointeja ja myös raportin näkymää.

## <span id="page-32-0"></span>**6.1Johdanto Power BI:n käyttöön**

Voit ladata ilmaisen Power BI-sovelluksen Microsoftilta, jos et osta maksullista versiota, jossa on enemmän jako ja julkaisemisen ominaisuuksia. Kun Power BI-sovelluksen avaa, aukeaa näkymä, jossa on hyvää tietoa, kuten uudet ominaisuudet, opetusvideoita ja muita, josta saat lisää tietoa Power BI:stä. Tämä voidaan sulkea ja sitten avautuu Power BI:n yleisnäkymä, joka on aika samanlainen kuin muutkin Microsoftin sovellukset. Ennen kaikkea Power BI:ssä on samanlainen valintanauhan pohja pienillä muutoksilla, paitsi toiminnot saattavat olla eri nimisiä. Valintanauhan otsikot ovat tiedosto, aloitus, lisää, mallinnus, näytä, optimoi ja ohje. Näillä voidaan esimerkiksi

- Hakea tietokantoja, jotka sisältävät dataa
- Voit myös muuntaa tietoja ja luoda uusia visualisointeja,
- Tehdä mittareita, jotka auttavat tekemään visualisointeja
- Luoda uusia sarakkeita tai taulukko.
- Julkaista oma visualisointisi organisaation kanssa.
- Luoda elementtejä, joita on painikkeet ja erilaiset
- Luoda visualisoinnit ja tekoälyvisualisoinnit

- Tehdä sivu näkymä ja asettelu
- Optimoida vaikkapa päivittämällä tai keskeyttämällä visualisointeja.
- Tallentaa, viedä ja tuoda tiedostoja.

Power BI-projekti aloitetaan noutamalla tiedot joko tiedostosta tai tietokannasta ja se voi olla lähes missä tahansa tiedoston muodossa. Ladattaessa voit valita mitkä eri taulukot otat mukaan tietokannasta tai tiedostosta.

## <span id="page-33-0"></span>**6.2Power BI:n tietonäkymä/power query**

Kun on päätetty, mitkä eri taulukot otat mukaan, ne näkyvät parhaiten Power BI:n tietonäkymässä. Täällä voit katsoa eri taulukoita ja tarvittaessa päättää pitääkö kenties jotakin tietoja muuttaa tai poistaa. Tietonäkymällä voit muokata sarakkeita vaikkapa laskemalla summan tai keskiarvon, muuttaa taulukon nimeä tai sarakkeen tyyppiä. Voit myös tehdä uusia mittareita ja luoda uusia sarakkeita tai taulukoita joillekin mittareille. Voit myös lajitella sarakkeita tai ottaa pois jotakin tuloksia, ja myös suodattaa tekstiä ottamalla sarakkeista jotakin pois.

Tietonäkymä on hyvä paikka tehdä pieniä muutoksia sarakkeisiin ja taulukkoon, jos on tarve. Paras muokkaamisen väline on kuitenkin Power BI query -editori. Tällä pystyy tekemään lähes mitä tahansa taulukolle. Se sisältää samat ominaisuudet kuin tietonäkymässä ja tämän lisäksi voit päivittää taulukon, jos on mahdollista päivittää. Päivittäessä tiedoston Power BI lukee tiedoston tai tietokannan uusiksi. Voit hallita sarakkeita ja parametrejä ja yhdistellä eri kyselyitä yhteen. Voit muuntaa eri sarakkeita joko tekstinä, aikana tai lukuna esimerkiksi pyöristämällä lukuja. Voit myös tehdä erilaisia tekstianalyysejä ja hakea visualisesti taulukosta. Isoin

ominaisuus tietonäkymässä on se käyttää DAX-kieltä. Siinä voi aloittaa tekemään lähes mitä vain hyvänä esimerkkinä on luoda sarake, jossa näkyy tietyt arvot tietyltä väliltä. Se vaatii kuitenkin aika paljon opiskelemista ja harjoittelua. DAX kieli ei ole pakollista opetella kumminkaan, koska voit tehdä lähes kaikkea, mitä voit DAX kielellä tehdä. Yksi tapa ,jolla voit tehdä samoja asioita kuin DAX:lla on luoda kyselyitä joko sarakkeen tai useamman sarakkeiden kanssa ja korvata sarakkeen kanssa yhdistämällä niitä joko vanhaan tai uudempaan sarakkeeseen tai luoda uusi sarakkeen. DAX kieli on omien kokemusten mukaan kaikista hankalin opetella Power BI työkalu. Tässä kumminkin auttaa aika paljon internet, jos haluaa tietää, miten joku lajittelu tehdään.

Power Query-editoriassa on mukautettu sarake, joka vastaa lähes samanlaista kaavoja kuin DAX, paitsi että Dax-kieltä käytetään lasketuissa sarakkeissa ja mukautetuissa sarakkeissa voidaan käyttää joko tekstiä tai numeroita.

Toinen hyödyllinen "työkalu" on sarakkeen muokkaustyökalu. Näillä voit esimerkiksi poistaa virheitä tai kaksoiskappaleet. Voit myös muuntaa ja muuttaa tyyppiä. Voit korvata arvoja ja virheitä, tai jakaa sarakkeet osiin. Voit myös suorittaa Python- ja R- komentosarjoja(scriptejä) ja voit diagnosoida sarakkeita tai, mitä haluat taulukosta diagnosoida. Näet myös eri vaiheet, joita teet query editorissa ja voit muokata tai poistaa eri vaiheet. Query editori on näkymistä hankalin opeteltava omien kokemuksen mukaan, kun se sisältää eniten eri työkaluja ja tietenkin pitää käyttää Querin kaavaa mukautetuissa sarakkeissa.

#### <span id="page-34-0"></span>**6.3Power BI:n mallinäkymä**

Power BI:n mallinäkymä on näistä näkymistä lähes tarpeeton, mutta on kumminkin jotain hyötyä. Varsinkin silloin, jos on useita eri taulukoita. Mallinäkymässä pystyt luomaan ja hallitsemaan taulukon välillä olevia suhteita. Ladatessa taulukoita Power BI saattaa yrittää muodostaa suhteita automattisesti. Tämän takia mallinäkymää täytyy käyttää aina, jos haluaa muodostaa suhteita esimerkiksi uusien sarakkeiden välille, niin se on mahdollista tai ainakin nähdään, miten ne on muodostettu. Vaikka et olisi käyttänyt aikaisemmin Power BI:tä niin on mahdollista, että olet käyttänyt taulukoiden suhteita.

Mallinäkymässä on uusina työkaluina entisien tietojen lisäksi roolien hallinta. Mitä eri henkilöt näkevät käyttöoikeuksia. Esimerkiksi vaikkapa johtajat näkevät työntekijöiden myyntimäärät, mutta työntekijät eivät näe niitä sarakkeita. Sitten on vielä Q&A, jolla voit määrittää taulukoille tai tietokannalle kysymyksiä, vaikkapa mitkä ovat yrityksen ansiot kulujen jälkeen. Tällä voit joko itse ehdottaa tai tarkastella kysymyksiä. Voit myös koittaa opettaa Q & A ymmärtämään erilaisia kysymyksiä. Voit myös tuota tai viedä kysymyksiä, joita olet aiemmin tehnyt ja esittää tulevissa projekteissa samanlaisia kysymyksiä.

Itseäni auttoivat ainakin ERL-relaatioskeemat, jossa muodostetaan yhteyksiä toisiinsa lähes samanlaisessa näkymässä. Tämän takia tämän mallinäkymä ei ole niin hankala ja ei ole myöskään niin tärkeä verrattuna muihin näkymiin, mutta hyödyllinen työkalu.

## <span id="page-35-0"></span>**6.4Power BI:n raporttinäkymä**

Raporttinäkymä on ehkä kaikista tärkein näkymä Power BI:ssa. Siinä voit luoda erilaisia visualisointeja erilaisina kaavioina, tai muita eri

visualisointeja, esimerkiksi tärkeimmät vaikuttajat ja voit lisätä myös taulukon. Raporttinäkymässä on kaikista eniten kaikenlaisia ominaisuuksia näkymässä. Raporttinäkymän valintanauha on paljon suurempi kuin muissa eri näkymissä. Siinä ovat samat osiot kuin taulukkonäkymässä eli aloitus ja ohje, paitsi aloituksessa voit luoda uusia visualisointeja tai käyttää lisävisualisointeja.

Lisäksi aloituksen ja ohjeiden raporttinäkymässä on toimintoja, jota on kenties käytetty aikaisemmin. Näitä ovat esimerkiksi Q&A, uudet mittarit, uudet taulukot ja uudet sarakkeet. Raporttinäkymässä on myös uusia tekoälyvisualisointeja Q&A lisäksi, esim. älykäs kerronta, hajotuspuu ja tärkeimmät vaikuttajat. Voit lisätä eri muotoja tai kuvia raportteihin ja erilaisia painikkeita. Raporttinäkymää pystyt myös optimoimaan ja näyttämään raporttia eri teemoissa katsomaan, miltä raportti näyttää mobiilissa tai millainen sivunäkymä siinä on. Voit myös määritellä sivun asetuksia ja tiivistää suodattimia, visualisointeja ja tietoja. Raporttien ja visualisointien tekeminen raporttinäkymässä pitäisi olla viimeinen vaihe minkä teet ennen kuin olet saanut valmista. Aikaisemmat vaiheet on mennyt, kun olet siivonnut dataa ja kenties luonut uusia sarakkeita tai taulukkoja, mitkä voisi auttaa näyttää tietoja mitä haluat raportissa näkyvän. Tietenkin on mahdollista, että joudut menemään takaisin Query-editoriin tai taulukkonäkymään muokkaaman tai tekemään uusia sarakkeita.

Silti on tärkeintä, että et mene suoraan luomaan raportteja, kun olet saanut ladattua datan Power BI:hin. Tämä tuo sen ongelman, että voi olla paljon erilaisia vääristymiä visualisoinneissa. Jos esimerkiksi jostain sarakkeesta puuttuu tietoja visualisointi tuottaa väärän kuvan. Siksi on tärkeää tutkia data rauhallisesti läpi ja siistiä se ennen visualisointeja.

Luodaksesi visualisointeja raporttiin, voit tehdä erilaisia esimerkiksi pylväs-, ympyräkaavioita ja muita visualisointeja. Sitten voit valita visualisointeihin tiedot. Tiedot sisältävät kaikkien taulukoiden sarakkeet ja ne voidaan jakaa ei numeerisiin, numeerisiin, päiviin ja mittareihin

Sijoitettuasi kaikki tarvittavat sarakkeet visualisointiin voit vielä muokata ja muotoilla sarakkeita riippuen tyypistä, ja voit käyttää suodattimia sarakkeita visualisoinneissa. Kun olet luonut kuvan, voit visualisoida kuvion ja mennä tarkastelutilaan, joka suurentaa yhtä niistä visualisoinneista, joten voit luoda useamman pieniä visualisointeja yhteen sivulle eikä tarvitse tehdä yhtä visualisointia per sivu, jotta näet taulukoiden arvot.

Voit siirtyä myös uudelle tasolle, jos on hierarkia eli on useampi sarake yhdellä akselilla. Useamman visualisoinnin luotuasi voit sovitella ne sivulla tietynkokoiseksi, jotta raportti näyttää mahdollisimman hyvältä eikä liian sekavalta.

Tämän jälkeen on luotu ensimmäinen raportti, jonka voi esitellä, jos et luo uusia sivuja lisätäksesi muita eri visualisointeja. Omasta mielestäni raporttien ja visualisointien luominen on kaikista helpointa, saattaa vaatia aluksi vähän opettelemista missä järjestyksessä laittaa sarakkeet ja mitä eri visualisointikaavioita käyttää.

Valmisteltuasi ensimmäisen raportin voit alkaa miettiä mitä tehdä sille vai siirrytkö tekemään uusia raportteja. Valmiin raportin voit vaikka julkaista organisaatiossa. Se julkaisee sen Power BI:n verkkopalvelussa.

Verkkopalvelussa voit näyttää niitä esimerkiksi Microsoftin Teamsissa Myös voit kiinnittää yksittäisiä visualisointeja ja muodostaa tarvittaessa

pitkän esityksen missä järjestyksessä haluat. Vaikkapa neljästä eri raportista kaikista esitellään yksi visualisointi yhteen näkymään. Toinen mahdollisuus on kokeilla uudessa raportissa lisävisualisointeja. Niitä voi olla kaikenlaisia kuten vertailuja, karttakohtaisia visualisointeja, työnkulkua ja jakaumia esimerkkeinä. Tosin näiden visualisoinnit voivat olla paljon monimutkaisempia ja hankalampia käyttää. Ne voivat vaatia enemmän opettelua.

Itsellä ei ole niin paljon kokemusta lisävisualisoinneista, kun ei ole ollut tarvetta käyttää niitä, mutta ne voidaan jakaa helpoista visualisoinneista hankalasti ymmärrettäviin visualisointeihin. Samalla näitä ei ole tarve opetella, kun et saata joutua käyttämään niitä paitsi harvoin. Tietenkin joissakin tietynlaisissa visualisoinneissa voi olla tarpeen opetella esimerkiksi karttapohjaiset visualisoinnit. Voit myös tehdä lisävisualisointeja vanhoista raporteista, jos ne ovat tiedostona koneella.

## <span id="page-38-0"></span>**7. Tulokset/BI yrityksissä**

BI-palveluja tarjoavilla yrityksillä on usein muitakin IT-palveluita, ja BI on osa näistä palveluista. Ainakin suurin osa yhtiöistä, joita tutkin, tarjoavat jonkinlaisia BI-palveluita, mutta yleensä muut IT-projektit ovat yleisimpiä tai tärkeämpiä yritykselle. BI-palveluita tarjoavilla yrityksillä on usein omia BI-sovelluksia eli ne eivät käytä Microsoftin Power BI:tä. Useilla yrityksillä on omat BI-sovellukset, jotka näyttävät pohjaltaan samanlaisilta kuin Power BI. Silti niissä on varmasti erojakin esimerkiksi tekoälyn hyödyntämisen näkökulmasta. Toiset yritykset eivät kerro millä sovelluksella BI-palvelut on toteutettu. BI-palveluita ostavat yritykset toimivat eri aloilla. Tämä tarjoaa IT-yrityksille monipuolista palveluntuotantoa. Tosin uusien palveluiden tekemiseen kuluu paljon enemmän aikaa, kun pitää miettiä enemmän mitä BI-projektin visualisoinnissa näkyy ja millaista alkuperäinen data on.

Taulukkoon aloitin kirjoittamaan yrityksiä, jotka tarjoavat erilaisia BIpalveluita kaikenlaisille yrityksille. Yritykset, joille palveluita tarjotaan, jaetaan analytiikan palvelu 1 ja 2 sarakkeiksi. Erikoisien palvelujen sarake taulukossa on tarkoitettu uniikeille palveluille, jos yritys on tehnyt jotain erikoisia palveluita jollekin yritykselle. Viimeinen sarakkeessa on muuta tietoa eli, jos on jotakin tietoa BI-palveluista tai mitä kumppaneita ja analytiikkaa. (Taulukko 1.)

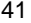

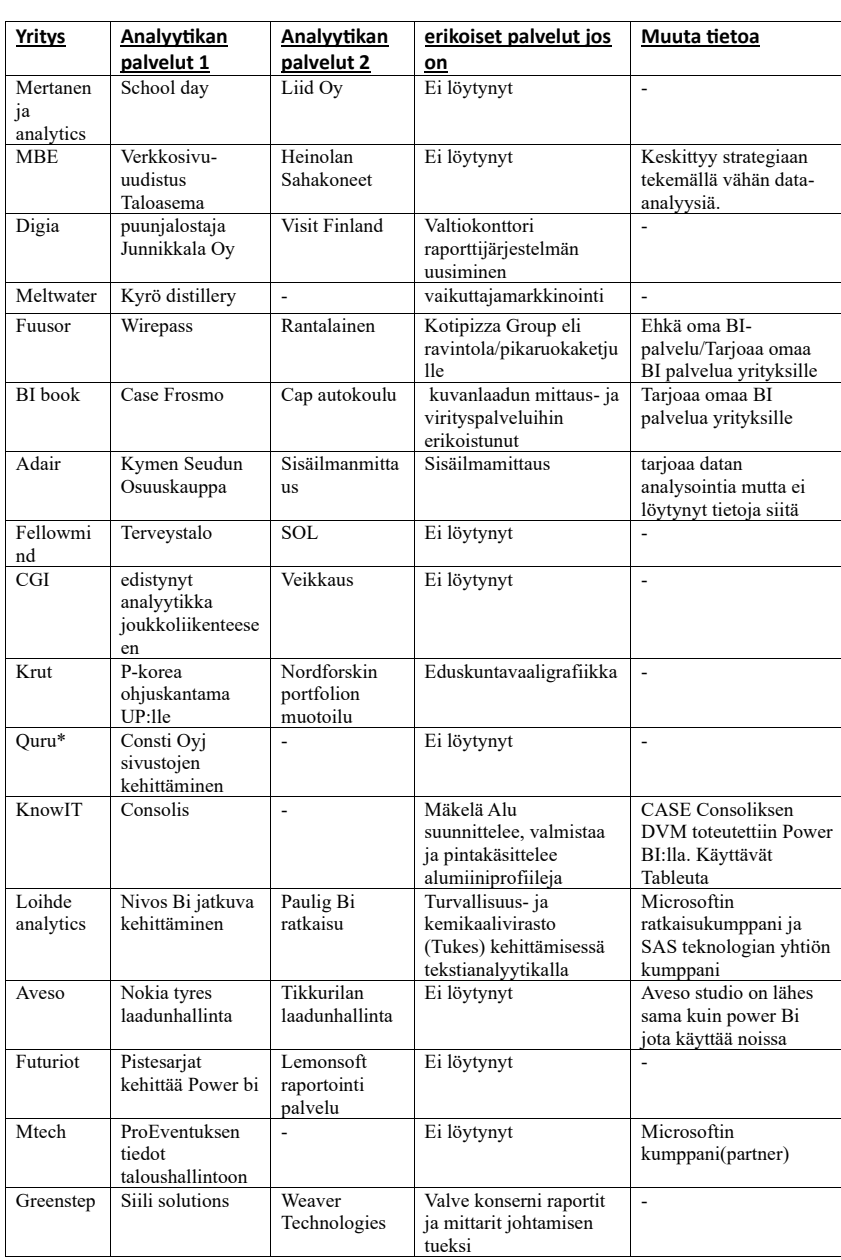

Taulukko 1. BI-palveluja tarjoavat yritykset.

Yritykset tarjoavat suurimaksi osaksi analyyttisiä palveluja yksityisille yrityksille enemmän kuin julkiselle sektorille. Yksi julkiselle sektorille palveluja tarjoava yritys on CGI, joka on tehnyt projektin Veikkaukselle. Voidaan tarjota enemmän muita IT-palveluita, joita on tehty julkiselle puolelle. Visualisointeja ja data-analytiikkaa toteutetaan enemmän yksityisille yrityksille.

Datan analysoimista ja visualisoimista tarjoavat yritykset käyttävät usein Power BI:n kaltaisia sovelluksia tai työkaluja. Ne käyttävät suurimmalta osin jonkun toisen yrityksen visualisointipalvelua. Esimerkiksi Loihde Analytics käyttää SAS-teknologiayhtiön visualisointipalvelua. Toinen on, että visualisointi ja analyysisovellus on yhtiön oma ja yritys mainitsee, että se on Power BI:n kaltainen sovellus. Toiset yrityksen asiakastarinat eivät kerro, mitä sovelluksia tai työkaluja yritys käyttää data-analytiikassa ja visualisoinneista. Tosin varmaankin IT-palvelua tarjoavat yritykset kertovat asiakkaalle mitä ne aikovat käyttää. Viimeistään silloin, jos asiakkaat kysyvät visualisointi- tai data-analytiikkalaitteesta.

IT-palveluita tarjoavat yritykset yrittävät erottua monilla tavoin, esimerkiksi monipuolisilla asiakastarinoilla. Krut teki yritykselle eduskunnanvaaligrafiikkaa tai vaikkapa olemalla jonkun isomman yrityksen "kumppani". Isot yritykset voivat todennäköisesti auttaa hyvällä ammattitaidolla tietyssä aiheessa. Esimerkkinä MTech joka on Microsoftin ratkaisukumppani, kuten myös Loihde-analytics voivat auttaa Microsoftin sovelluksien tapaisissa ongelmissa.

Visualisointeja ja analytiikkaa käytetään yrityksissä yleensä, että saadaan kehitettyä palveluita paremmaksi. Voidaan kehittää laadunhallintaa tai sitä, miten raportointitietoja hyödynnetään. Näin saadaan kehitettyä asiakkaan palvelua paremmaksi, vaikka palvelut olisivat kuinka erilaisia.

## <span id="page-42-0"></span>**8. Pohdinta**

Opinnäytetyötä(tutkielmaa) tehdessäni huomasin BI:n käytöstä organisaatiosta, että se vaatii paljon huolellisista suunnittelua ja hyväksyntää monilta eri organisaation osa-alueilta. Se ei ole niin yksinkertaista toteuttaa yrityksessä ja vie paljon aikaa, jotta saadaan onnistunut BI projekti. Suunnittelu on se tärkein ja pitkittäinen vaihe tässä, kun itse oletin olevan tasavertaista verrattaessa aikaisemmissa koulun projekteissa, mutta itse en ole ollut yrityksessä, jossa on toteutettu BI projekti. Tosin paljon suunnitellessa tulee vähemmän virheitä tai tulee tehtyä turhaa työtä ja muut osa-alueet yrityksessä tietää ja ymmärtää mitä tapahtuu.

Power BI taas oli itselle tutumpi, kun olin tehnyt sillä koulun projekteja. Suurimalta osin tärkeimmät asiat on tullut opittua, kuten eri näkymät ja miten niitä käytetään. Silti on joitakin mitä pitää opetella enemmän, esimerkiksi lisävisualisoinnit ja miten niitä käytetään, kun jotkut niistä vaatii opettelemista tai tietoa minkälaiseen dataan sitä voi käyttää. Tietenkin löytyy muita puutteita, eli en saata tietää kaikkia työkaluja. Tarvitsen silti enemmän kokemusta Power BI:hin, että voisin kutsua itseäni Power BI ammattilaiseksi.

Yrityksien BI käyttö ei ole vielä niin suosittua kuin oletin tai sitten yritykset tekevät sitä itse. Uskon yhä enemmän yritykset aikovat tarjota BI palveluita tai toteuttaa ne itse, kun kaikki yritykset keräävät dataa entistä enemmän ja niitä hyödyntääkseen tarvitaan BI:ta. Yritykset tarjoavat yhtiöille aika lailla samalla tavalla kuin itse oletin. Suurimalta osin palvelut, jotka tarvitsevat BI:ta ovat yksityiset, mutta on jonkin verran myös julkisia. Itse luulen, että yksityisillä on helpompaa saada rahoitusta

toteuttaa tämä projekti, BI-projekti vie paljon aikaa. Omasta mielestäni BI ja Power BI tulevat yleistymään tulevaisuudessa, ja yhä enemmän yrityksiä tulevat tarvitsemaan BI-palveluita. Yrityksien kerätessä enemmän tietoa joko etukorteilla, nettimainoksilla tai ostavat dataa, jotka keräävät sitä.

# <span id="page-44-0"></span>**9. Lähteet**

Palmgren. F. 2019. Mitä on Business Intelligence ja miksi sillä on merkitystä?. Taimer. [https://taimer.com/fi/blogi/toiminnanohjaus-erp/mita-on-business](https://taimer.com/fi/blogi/toiminnanohjaus-erp/mita-on-business-intelligence#:~:text=K%C3%A4site%20Business%20Intelligence%20tai%20BI,tekem%C3%A4%C3%A4n%20parempia%20p%C3%A4%C3%A4t%C3%B6ksi%C3%A4%20liiketoimintansa%20suhteen)[intelligence#:~:text=K%C3%A4site%20Business%20Intelligence%20tai%](https://taimer.com/fi/blogi/toiminnanohjaus-erp/mita-on-business-intelligence#:~:text=K%C3%A4site%20Business%20Intelligence%20tai%20BI,tekem%C3%A4%C3%A4n%20parempia%20p%C3%A4%C3%A4t%C3%B6ksi%C3%A4%20liiketoimintansa%20suhteen) [20BI,tekem%C3%A4%C3%A4n%20parempia%20p%C3%A4%C3%A4t](https://taimer.com/fi/blogi/toiminnanohjaus-erp/mita-on-business-intelligence#:~:text=K%C3%A4site%20Business%20Intelligence%20tai%20BI,tekem%C3%A4%C3%A4n%20parempia%20p%C3%A4%C3%A4t%C3%B6ksi%C3%A4%20liiketoimintansa%20suhteen) [%C3%B6ksi%C3%A4%20liiketoimintansa%20suhteen.](https://taimer.com/fi/blogi/toiminnanohjaus-erp/mita-on-business-intelligence#:~:text=K%C3%A4site%20Business%20Intelligence%20tai%20BI,tekem%C3%A4%C3%A4n%20parempia%20p%C3%A4%C3%A4t%C3%B6ksi%C3%A4%20liiketoimintansa%20suhteen)

Sherman, R. 2014. Business Intelligence guidebook https://learning.oreilly.com/library/view/business-intelligenceguidebook/9780124114616